# **Objects Analysis** Threads esign  $15 - 214$

*toad*

Fall 2014

**School of Computer Science**

Principles of Software Construction: Objects, Design, and Concurrency

## **Contracts and Exceptions**

## **Jonathan Aldrich** Charlie Garrod

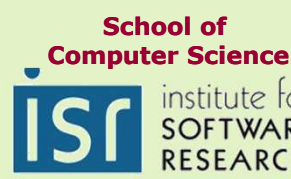

#### Administrivia

• Homework 2 due at 11:59pm tonight

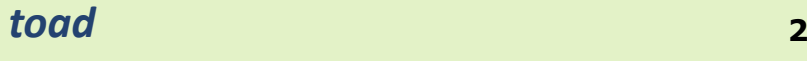

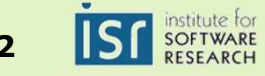

#### Review: In Tuesday's Lecture…

- What design principles did we discuss?
- What GRASP heuristics were described?

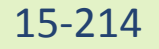

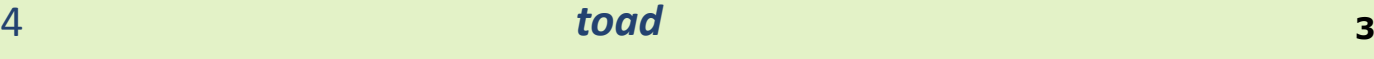

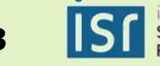

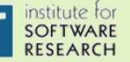

#### Today's Lecture

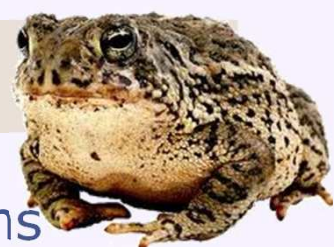

- 214: managing complexity, from programs to systems
	- **<sup>T</sup>**hreads and concurrency
	- **<sup>O</sup>**bject-oriented programming
	- **<sup>A</sup>**nalysis and modeling
	- **<sup>D</sup>**esign

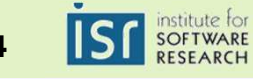

#### Today's Lecture: Learning Goals

- Use exceptions to write robust programs
- Review formal pre- and post-condition specifications<br>(from 15-122) (from 15-122)
- Use class invariants to reason about object representation
- Apply behavioral subtyping to reason about the behavior of subclasses and subtypes
- Check programs with assertions and static analysis tools

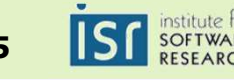

### What does this code do?

```
FileInputStream fIn =new FileInputStream(filename);
if (fIN == null) {
  switch (errno) {
  case _ENOFILE:
     System.err.println("File not found: " + …);return -1;
 default:
System.err.println("Something else bad happened: " + …);return -1;
  }}<br>}

DataInput dataInput =new DataInputStream(fIn);
if (dataInput == null) {
 System.err.println("Unknown internal error.");
return -1; // errno > 0 set by new DataInputStream
}<br>}

int i = dataInput.readInt();
if (errno > 0) {
 System.err.println("Error reading binary data from file");return -1;
} // The slide lacks space to close the file. Oh well.return i;
```
15-214

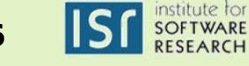

## Compare to:

```
try {
    FileInputStream fileInput =new FileInputStream(filename);
    DataInput dataInput =new DataInputStream(fileInput);
    int i = dataInput.readInt();
   fileInput.close();return i;
} catch (FileNotFoundException e) {
   System.out.println("Could not open file " + filename);return -1;
} catch (IOException e) {
   System.out.println("Error reading binary data from file "+ filename);return -1;
}
```
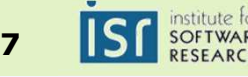

## **Exceptions**

- Exceptions notify the caller of an exceptional circumstance (usually operation failure)
- Semantics
	- An exception propagates *up the function-call stack* until main() is reached or until the exception is caught
- Sources of exceptions:
	- Programmatically throwing an exception
	- Exceptions thrown by the Java Virtual Machine

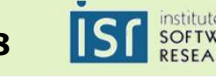

### Exceptional control-flow

```
try {
   System.out.println("Top");int[] a = new int[10];a[42] = 42;
   System.out.println("Bottom");
} catch (IndexOutOfBoundsException e) {
   System.out.println("Caught index out of bounds");}<br>}
```
#### • Prints:

TopCaught index out of bounds

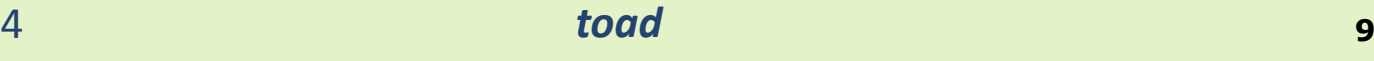

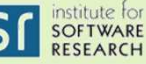

#### Exceptional control-flow, part 2

```
public static void test() {try {
        System.out.println("Top");int[] a = new int[10];a[42] = 42;
        System.out.println("Bottom");
} catch (NegativeArraySizeException e) {
        System.out.println("Caught negative array size");}}public static void main(String[] args) {try {
        test();
} catch (IndexOutOfBoundsException e) {
        System.out.println"("Caught index out of bounds");}}<br>}
```
• Prints: TopCaught index out of bounds

15-214

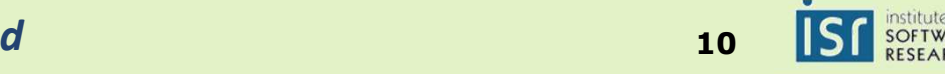

# The finally  ${\sf keyword}$

• The finally block always runs after try/catch:

```
try {
   System.out.println("Top");int[] a = new int[10];a[42] = 42;
   System.out.println("Bottom");
} catch (IndexOutOfBoundsException e) {
   System.out.println("Caught index out of bounds");} finally {
   System.out.println("Finally got here");}<br>}
```
• Prints:

Top Caught index out of boundsFinally got here

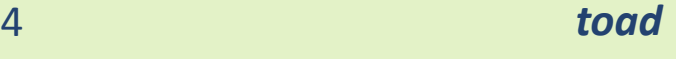

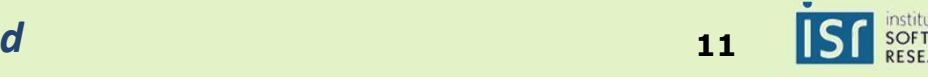

# The <code>finally</code> keyword, part 2  $\,$

• The finally block always runs after try/catch:

```
try {
   System.out.println("Top");int[] a = new int[10];a[2] = 2;
System.out.println("Bottom");
} catch (IndexOutOfBoundsException e) {
   System.out.println("Caught index out of bounds");} finally {
   System.out.println("Finally got here");}<br>}
```
- Prints:
	- Top BottomFinally got here

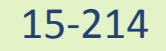

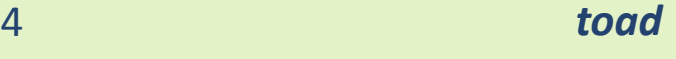

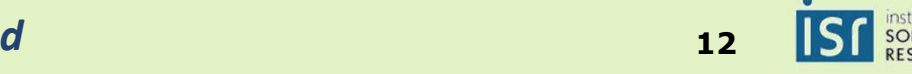

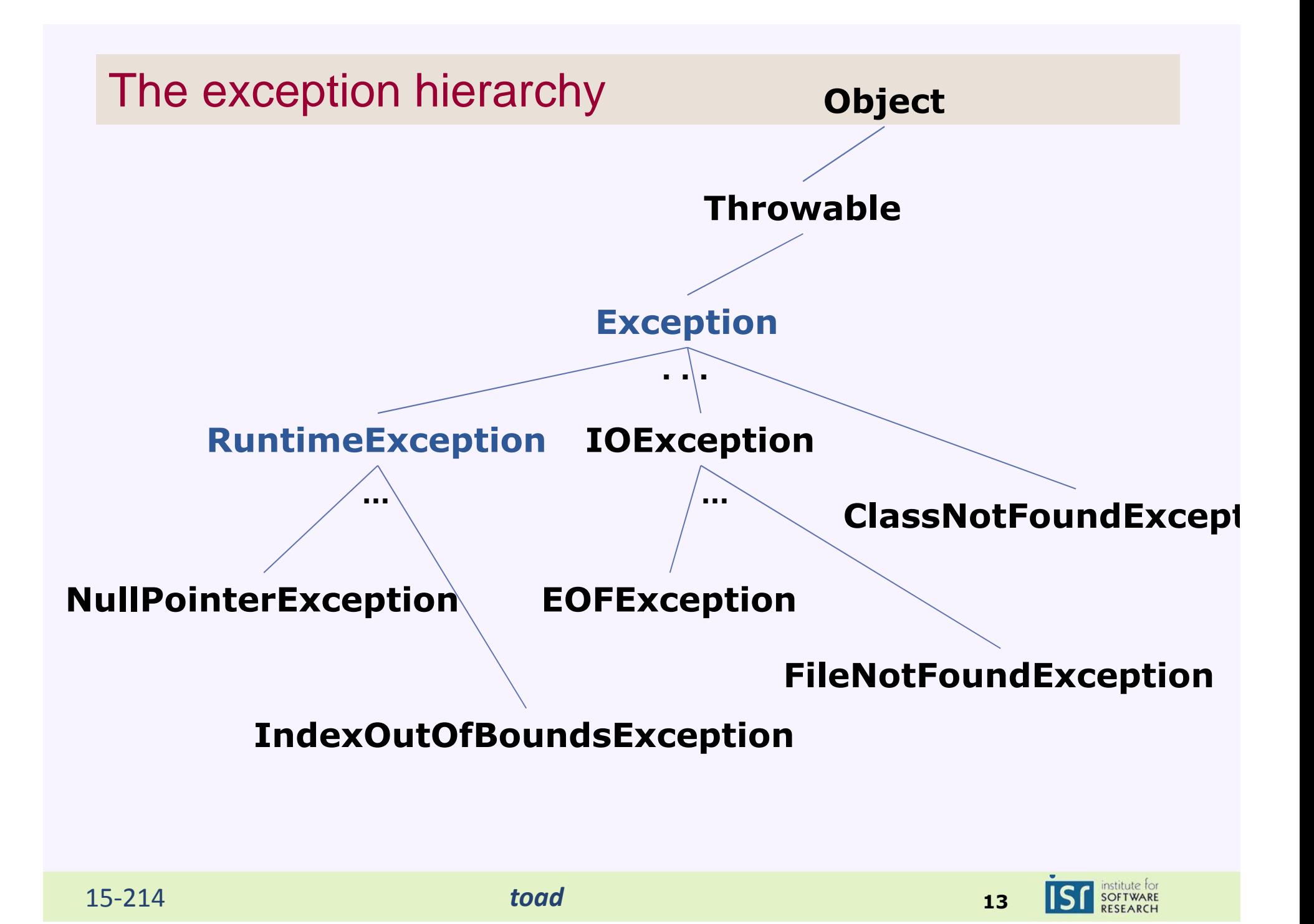

## Checked and unchecked exceptions

- Unchecked exception: any subclass of RuntimeException
	- Indicates an error which is highly unlikely and/or typically unrecoverable
- Checked exception: any subclass of Exception that is not a subclass of RuntimeException
	- Indicates an error that every caller should be aware of and explicitly decide to handle or pass on

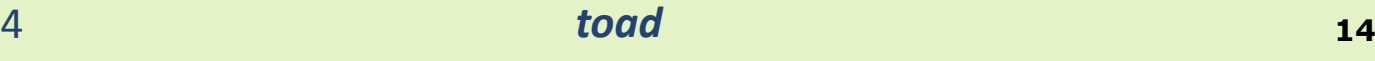

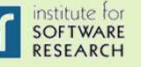

## Creating and throwing your own exceptions

- Methods must declare any checked exceptions they might throw
- If your class extends java.lang.Throwable you can throw it: if (someErrorBlahBlahBlah) { throw new MyCustomException("Blah blah blah");}

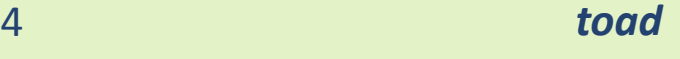

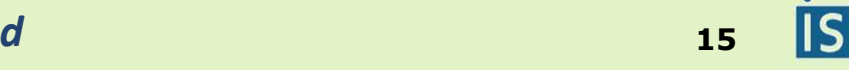

#### Benefits of exceptions

- Provide high-level summary of error and stack trace
	- Compare: core dumped in C
- Can't forget to handle common failure modes Compare: using a flag or special return value
- Can optionally recover from failure
	- Compare: calling System.exit()
- Improve code structure
	- Separate routine operations from error-handling
- Allow consistent clean-up in both normal and exceptional operation

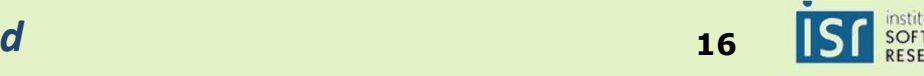

#### Guidelines for using exceptions

- Catch and handle all checked exceptions
	- Unless there is no good way to do so…
- Use runtime exceptions for programming errors
- Other good practices
	- Do not catch an exception without (at least somewhat) handling the error
	- When you throw an exception, describe the error
	- If you re-throw an exception, always include the original exception as the cause

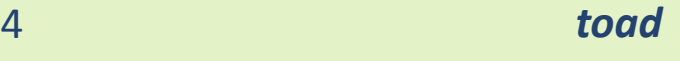

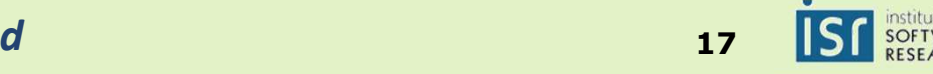

#### Testing for presence of an exception

```
import org.junit.*;
import static org.junit.Assert.fail;public class Tests {@Test
public void testSanityTest(){try {
                    openNonexistingFile();
fail("Expected exception");} catch(IOException e) { }}@Test(expected = IOException.class)
public void testSanityTestAlternative() {openNonexistingFile();}}
```
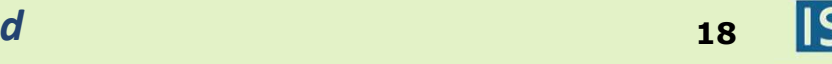

#### Formal Specifications

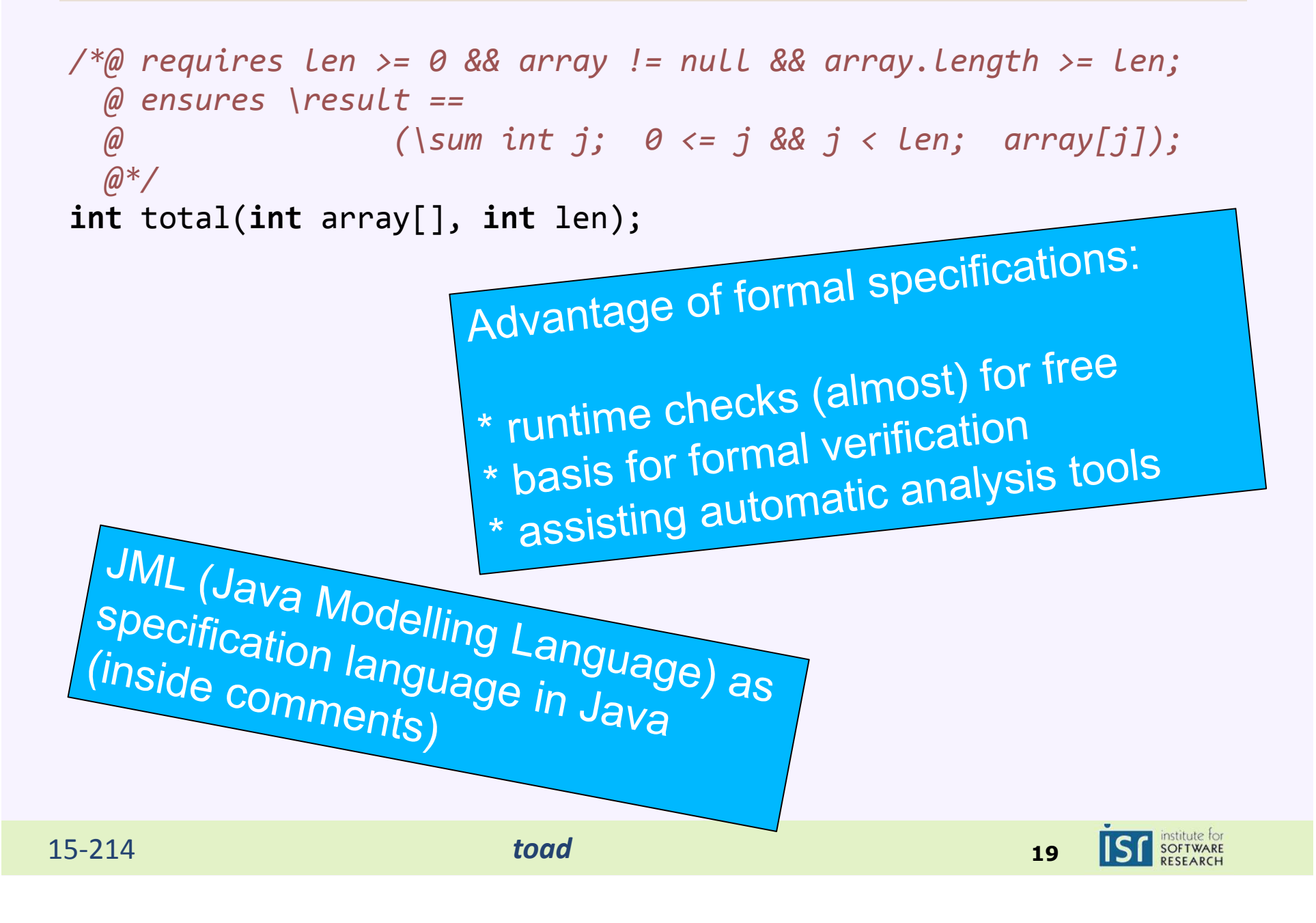

#### Runtime Checking of Specifications with Assertions

```
/*@ requires len >= 0 && array != null && array.length >= len;@ ensures \result ==
@ (\sum int j; 0 <= j && j < len; array[j]);@*/
int total(int array[], int len) {
    assert len >= 0;
    assert array != null && array.length >= len;
    int sum = 0.0;
    int i = 0;
    while (i < len) {
        sum = sum + array[i]; i = i + 1;}Could write a function to use here, 
assert …;

but it would be the same as total. return sum;
                          In practice, not useful unless the 
 }assertion is simpler than the function..java -ea Maininstitute for<br>SOFTWARE
15-214 toad 20
```
## Runtime Checking with Exceptions

```
/*@ requires len >= 0 && array != null && array.length >= len;@ ensures \result ==
@ (\sum int j; 0 <= j && j < len; array[j]);@*/
int total(int array[], int len) {
    if (len < 0 || array == null || array.length != len) 
       throw new IllegalArgumentException(…);int sum = 0.0;
    int i = 0;
   while (i < len) {
       sum = sum + array[i]; i = i + 1;}return sum;
}Check arguments 
even when assertions are disabled.
Good for robust libraries!
```
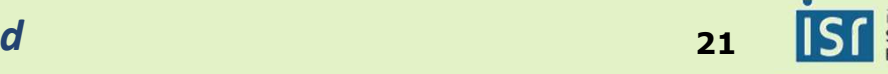

## Example Java I/O Library Specification (abridged)

#### **public int** read(**byte**[] b, **int** off, **int** len) **throws** IOException

- Reads up to len bytes of data from the input stream into an array of bytes. An attempt is made to read as many as len bytes, but a smaller number may be read.<br>The number of bytes actually read is returned as an integer. This method blocks<br>until input data is available, end of file is detected, or an
- If len is zero, then no bytes are read and 0 is returned; otherwise, there is an attempt to read at least one byte. If no byte is available because the stream is at end of file, the value -1 is returned; otherwise, at least one byte is read and stored into b.
- The first byte read is stored into element  $b[off]$ , the next one into  $b[off+1]$ , and so on. The number of bytes read is, at most, equal to len. Let  $k$  be the number of bytes actually read; these bytes will be stored in elements b[off] throughb[off+ $k$ -<br>11. leaving elements b[off+ $k$ ] through b[off+len-1] un
- In every case, elements b[0] through b[off] and elements b[off+len] through b[b.length-1] are unaffected.

#### • **Throws:**

- IOException If the first byte cannot be read for any reason other than end of file,<br>or if the input stream has been closed, or if some other I/O error occurs.
- <u>NullPointerException</u> If b is null.<br>▪ IndexOutOfBoundsException If <sub>(</sub>
- IndexOutOfBoundsException If off is negative, len is negative, or len is greater<br>than b.length off

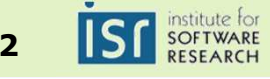

## Example Java I/O Library Specification (abridged)

#### **public int** read(**byte**[] b, **int** off, **int** len) **throws** IOException

- Reads up to len bytes of data Reads up to len bytes of data for a Timing behavior (blocks)<br>attempt is made to read as  $m_{\tilde{e}}$  and  $\tilde{f}$  are Timing behavior (blocks)<br>The number of bytes actually  $f$  and  $\tilde{f}$  case-by-case spec
- · If len is zero, then no bytes ar ■ If len is zero, then no bytes are<br>attempt to read at least one b<br>end of file, the value -1 is return<br>into b.<br>The first byte read is stored in a Exactly where the data is stored
- $\blacksquare$  The first hyte read is stored in  $\blacksquare$ on. The number of bytes read<br>bytes actually read; these byte<br>1], leaving elements b[off+k]
- $\bullet$ Specification of return
- Timing behavior (blocks)  $\bullet$
- • Case-by-case spec
	- len=0 → return 0<br>• len>0 && eof → r
	- len>0 && eof → return -1<br>• len>0 && leof →return >1
	- len>0 && !eof  $\rightarrow$ return >0
- Exactly where the data is stored
- What parts of the array are not •affected
- In every case, elements b[0] through b[off] and elements b[off+len] through b[b.length-1] are unaffected.

#### • **Throws:**

- <u>IOException</u>
- <u>NullPointerException</u> If b is n<br>■ IndexOutOfBoundsException O
- **IndexOutOfBoundsException**
- IOException If the first byte cannot be readed for any read in than end of file, or if the input stream has been contribution of  $\frac{1}{n}$  .  $\bullet$ precondition
- IndexOutOfBoundsException Includes "runtime exceptions" •not in throws clause

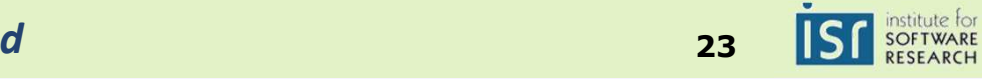

#### Textual Specifications

size())

List:

boolean addAll(int index, Collection<? extends E> c)

Inserts all of the elements in the specified collection into this list at the specified position (optional operation). Shifts the element currently at that position (if any) and any subsequent elements to the right (increases their indices). The new elements will appear in this list in the order that they are returned by the specified collection's iterator. The behavior of this operation is undefined if the specified collection is modified while the operation is in progress. (Note that this will occur if the specified collection is this list, and it's nonempty.)

#### Parameters:

index - index at which to insert the first element from the specified collection<br>c - collection containing elements to be added to this list

c - collection containing elements to be added to this list

Returns:

true if this list changed as a result of the call

#### Throws:

- UnsupportedOperationException if the addAll operation is not supported by this list
- ClassCastException if the class of an element of the specified collection<br>nrevents it from heing added to this list prevents it from being added to this list
- NullPointerException if the specified collection contains one or more null<br>Alements and this list does not permit null elements, or if the specified elements and this list does not permit null elements, or if the specified collection is null
- IllegalArgumentException if some property of an element of the specified<br>collection prevents it from being added to this list collection prevents it from being added to this list

IndexOutOfBoundsException - if the index is out of range (index < 0 || index >

15-214

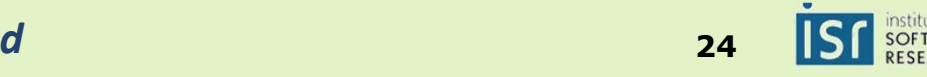

```
struct list {
elem data;
     struct list* next;
};struct queue {list front;
list back;};
```
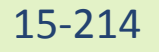

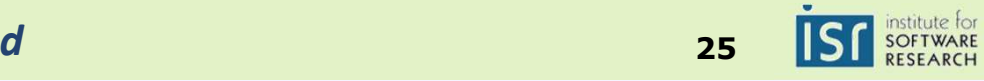

```
struct list {
elem data;
    struct list* next;
};struct queue {list front;list back;};bool is_queue(queue q) {
if (q == NULL) return false;
     if (q->front == NULL || q->back == NULL) return false;
     return is_segment(q->front, q->back);
}
```
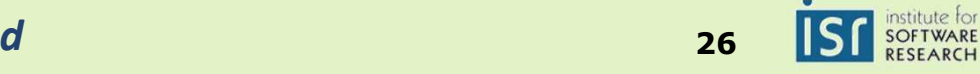

```
15-214 toad 27struct list {
elem data;
     struct list* next;
 };struct queue {list front;list back;};bool is_queue(queue q) {
if (q == NULL) return false;
      if (q->front == NULL || q->back == NULL) return false;
      return is_segment(q->front, q->back);
  }
void enq(queue q, elem s)
 //@requires is_queue(q);//@ensures is_queue(q);{
      list l = alloc(struct list);
     q->back->data = s;
     q->back->next = l;
     q->back = |; }
```
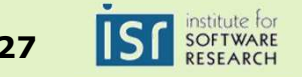

- Properties of the data structure
- Should always hold before and after method execution
- May be invalidated temporarily during method execution

```
void enq(queue q, elem s)
//@requires is_queue(q);
//@ensures is_queue(q);{ … }
```
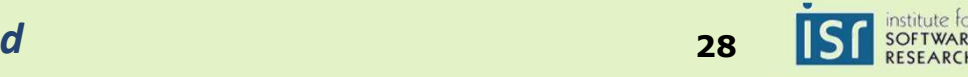

#### Class Invariants

- Properties about the fields of an object
- Established by the constructor
- Should always hold before and after execution of public methods
- May be invalidated temporarily during method execution

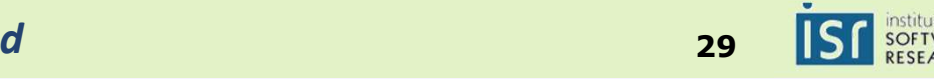

#### Class Invariants

- Properties about the fields of an object
- Established by the constructor
- Should always hold before and after execution of public methods
- May be invalidated temporarily during method execution

#### public class SimpleSet { int contents[]; int size; *//@ ensures sorted(contents);*SimpleSet(int capacity)  $\{ ... \}$ *//@ requires sorted(contents);//@ ensures sorted(contents);* boolean add(int i) { … } *//@ requires sorted(contents); //@ ensures sorted(contents);* boolean contains(int i) { … } public class SimpleSet { int contents[]; int size; *//@invariant sorted(contents);*SimpleSet(int capacity) { … } boolean add(int i)  $\{ \dots \}$ boolean contains(int i)  $\{ \dots \}$ }<br>}

15-214

}<br>}

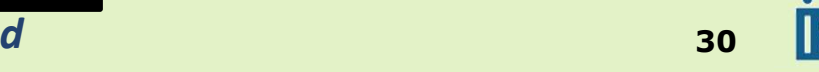

Let  $q(x)$  be a property provable about objects x of type T. Then  $q(y)$ should be provable for objects y of type S where S is a subtype of T.

- Barbara Liskov
- An object of a subclass should be substitutable for an object of its superclass
- Known already from types:
	- May use subclass instead of superclass
	- Subclass can add, but not remove methods
	- Overriding method must return same or subtype
	- Overriding method may not throw additional exceptions
- Applies more generally to behavior:
	- A subclass must fulfill all contracts that the superclass does
	- Same or stronger invariants
	- Same or **stronger** postconditions for all methods
	- Same or **weaker** preconditions for all methods

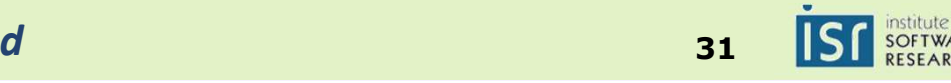

```
abstract class Vehicle {int speed, limit;
    \sqrt{\omega} invariant speed \lt limit;
    \frac{1}{2} requires speed != 0;

//@ ensures speed < \old(speed)void brake();}

Subclass fulfills the same invariants (and additional ones)class Car extends Vehicle {int fuel;
                                            boolean engineOn;
                                           //@ invariant speed < limit;1/10 invariant fuel >= 0;
                                           //@ requires fuel > 0 && !engineOn;//@ ensures engineOn;void start() \{ \dots \}void accelerate() { … }\pi/2 requires speed != 0;

//@ ensures speed < \old(speed)void brake() \{ \dots \}}Overridden method has the same pre and postconditions
```
15-214

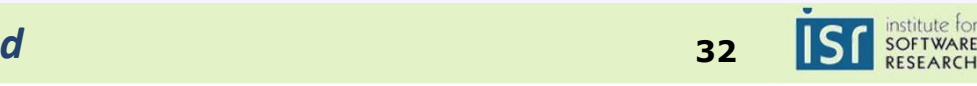

```
class Car extends Vehicle {int fuel;
          boolean engineOn;
          1/10 invariant fuel >= 0;
          \pi//@ requires fuel > 0 && lengineOn;
          //@ ensures engineOn;void start() \{ \dots \}void accelerate() { … }\angle//@ requires speed != 0;

//@ ensures speed < old(speed)void brake() { … }
```
}

```
class Hybrid extends Car {int charge;
          \pi/2 invariant charge >= 0;
```
 $\pi/2$  requires (charge  $> 0$  || fuel  $> 0$ ) && !engineOn;//@ ensures engineOn;void start()  $\{ \dots \}$ 

void accelerate() { … }

```
\pi/2 requires speed != 0;
//@ ensures speed < \old(speed)
//@ ensures charge > \old(charge)void brake() \{ \dots \}
```
15-214 *toad* **<sup>33</sup>Subclass fulfills the same invariants (and additional ones)Overridden method start has weaker preconditionOverridden method break has stronger postcondition**

}

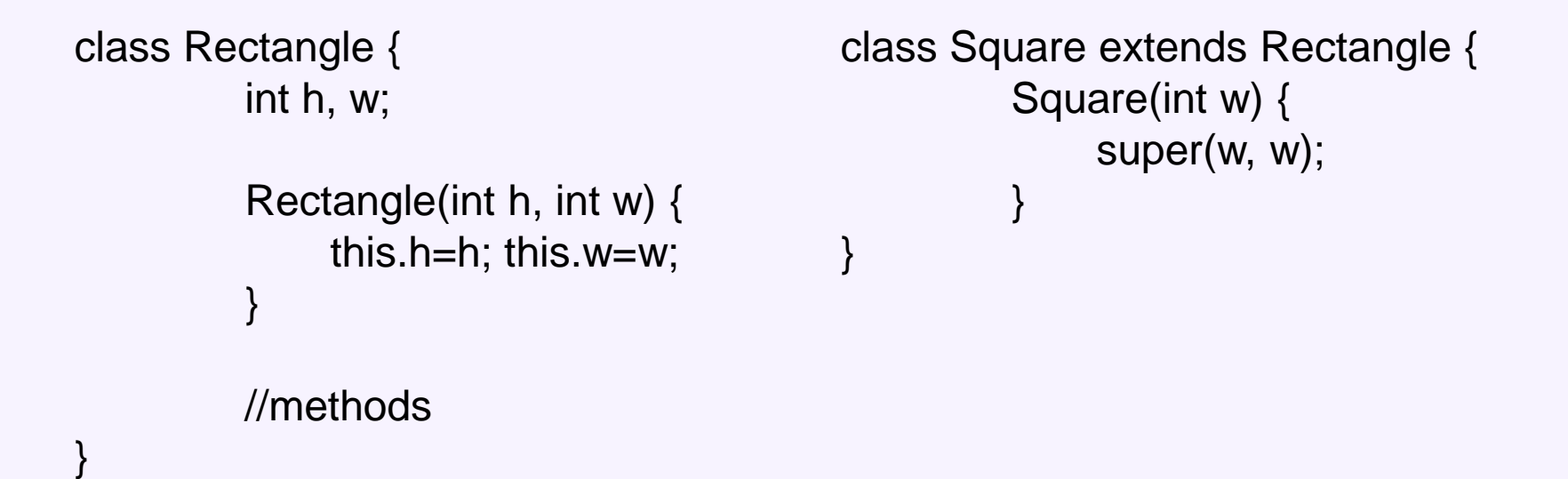

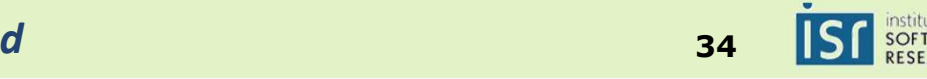

```
class Rectangle {
//@ invariant h>0 && w>0;int h, w;
        Rectangle(int h, int w) {
this.h=h; this.w=w;}//methods}class Square extends Rectangle {//@ invariant h==w;Square(int w) {
super(w, w);}}
```
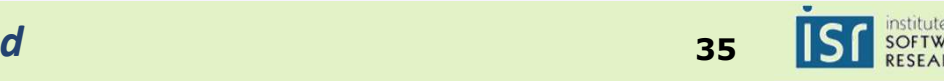

```
class Rectangle {1/10 invariant h > 0 & & w > 0;
         int h, w;
         Rectangle(int h, int w) {
this.h=h; this.w=w;}void scale(int factor) {w=w*factor;h=h*factor;}}class Square extends Rectangle {
//@ invariant h>0 && w>0;1/10 invariant h==w;
                                                   Square(int w) {
super(w, w);}}
```
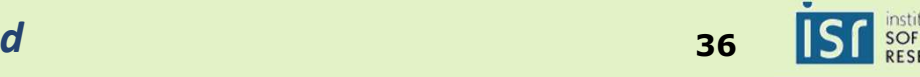

```
class Rectangle {\frac{1}{2} invariant h > 0 & & w > 0;
         int h, w;
         Rectangle(int h, int w) {this.h=h; this.w=w;}void scale(int factor) {w=w*factor;h=h*factor;}void setWidth(int neww) {w=neww;}}class Square extends Rectangle {1/@ invariant h>0 && w>0;
                                                  1/10 invariant h==w;
                                                   Square(int w) {
super(w, w);}}
```
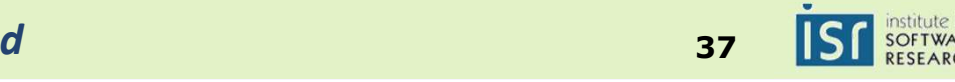

```
15-214 toad 38class Rectangle {1/10 invariant h >0 & & w >0;
        int h, w;Rectangle(int h, int w) {this.h=h; this.w=w;}void scale(int factor) {w=w*factor;h=h*factor;}void setWidth(int neww) {w=neww;}}class Square extends Rectangle {1/@ invariant h>0 && w>0;
                                           1/10 invariant h==w;
                                           Square(int w) {super(w, w);}}With these methods, Square is not a behavioral subtype of Rectangle← Invalidates stronger r.setWidth(r.getWidth() * factor);class GraphicProgram {
                                 void scaleW(Rectangle r, int factor) {
                                 }
                               }<br>}
```
# **Static Analysis**

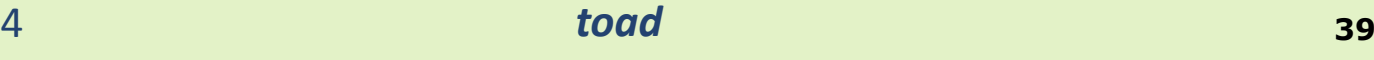

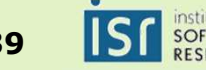

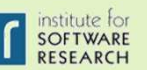

#### Stupid Bugs

```
public class CartesianPoint {
   private int x, y;
   int getX() { return this.x; }
int getY() { return this.y; }
public boolean equals(CartesianPoint that) {
          return (this.getX()==that.getX()) && 
   }
```
}

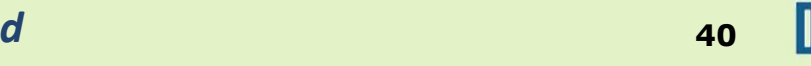

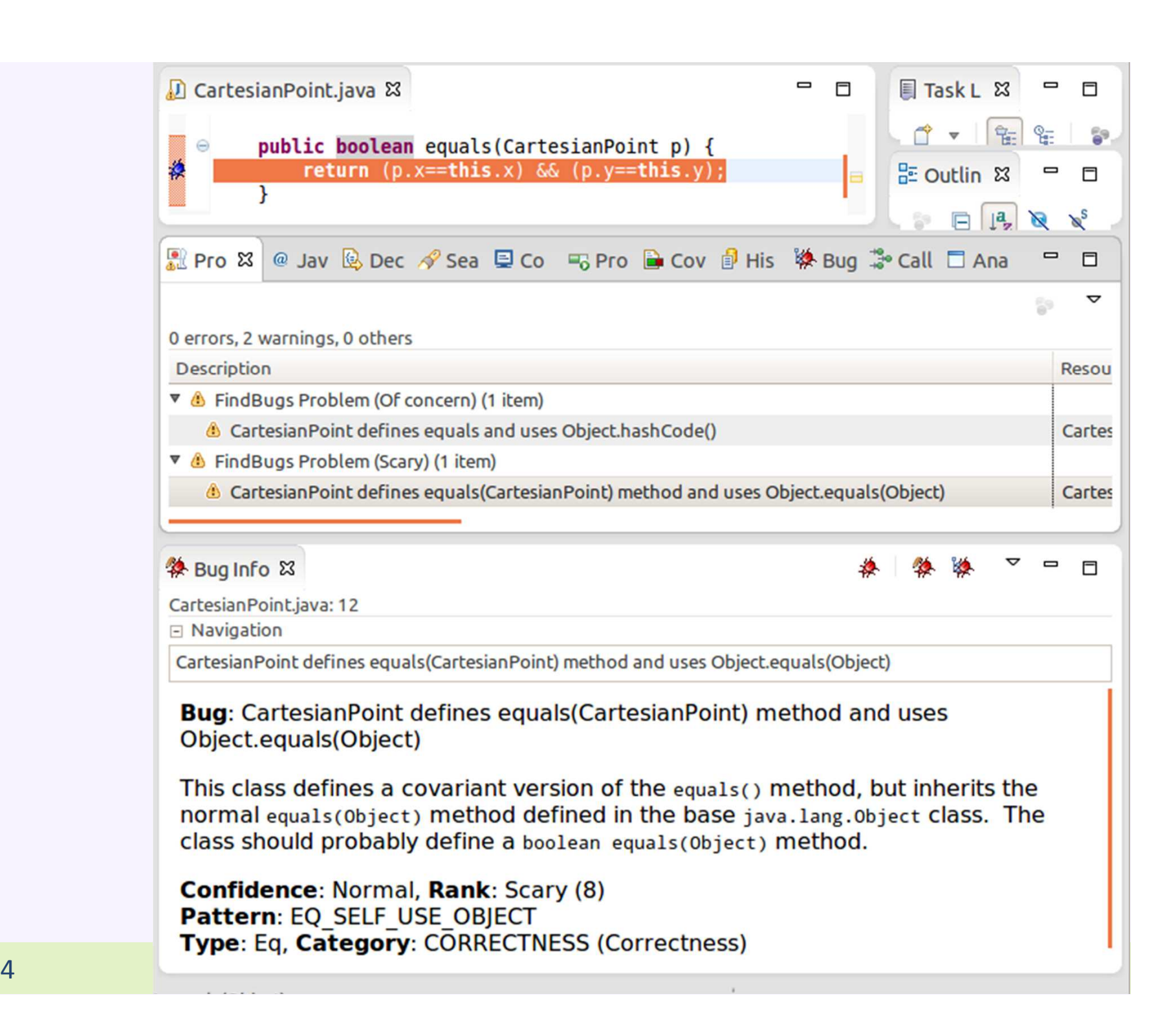

#### **Stupid Subtle Bugs**

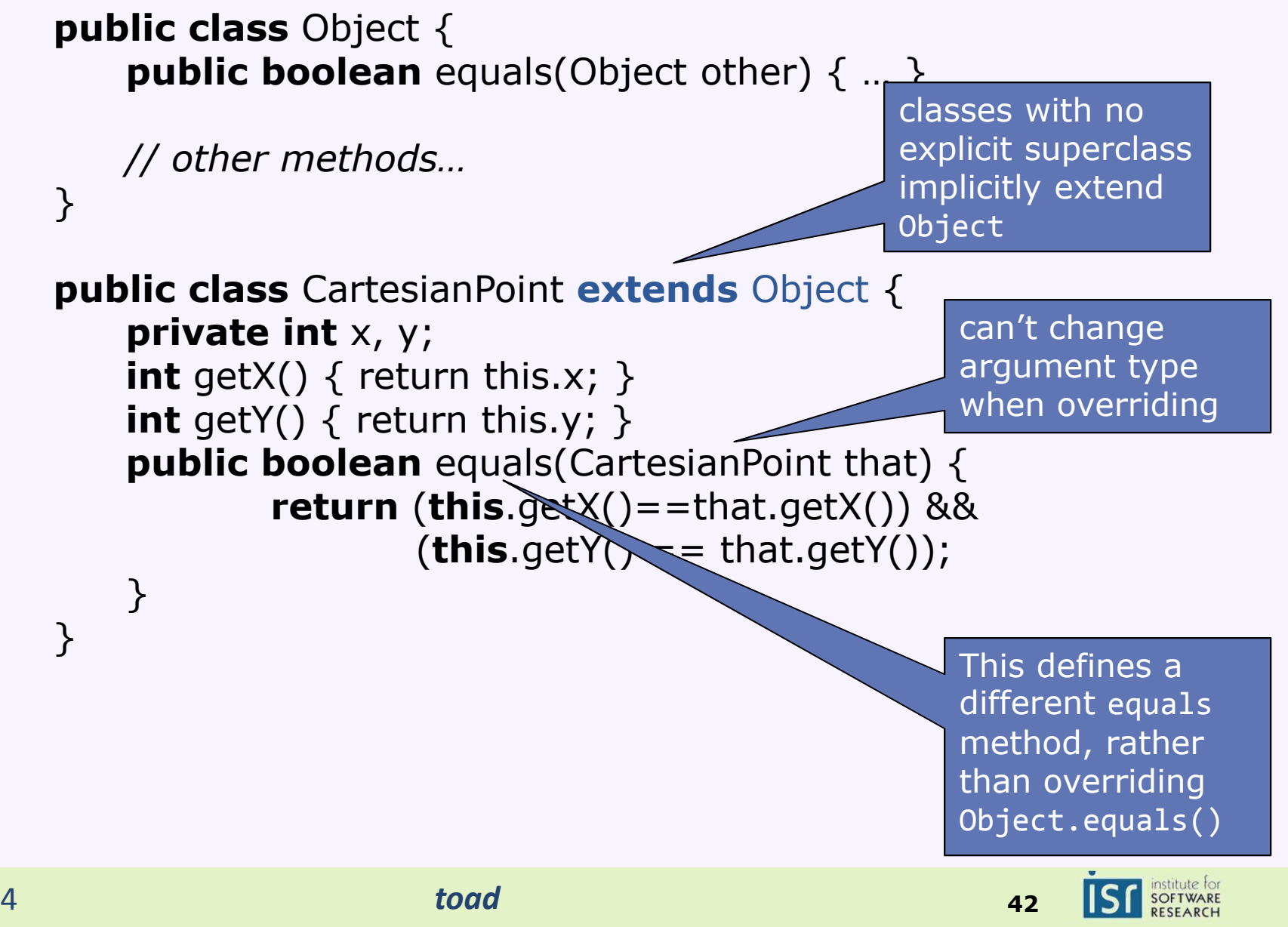

15-214

#### Example:

Object  $o1 = new CartesianPoint(1,2);$  Object o2 = **new** CartesianPoint(1,2);**boolean** iAmFalse = o1.equals(o2);

- Step 1 (compile time): determine what type to look in
	- Look at the static type (Object) of the receiver (o1)
- Step 2 (compile time): find the method in that type
	- Find the methods in the interface/class with the right name

**boolean** equals(Object other);

- Keep the method only if it is *accessible*
	- e.g. remove private methods
- Keep the method only if the arguments are *applicable* to the actual argument types
- Keep the method whose argument types are *most specific*
- Error if there is no such method

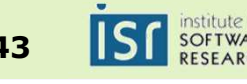

#### Example:

```
Object o1 = new CartesianPoint(1,2);
Object o2 = new CartesianPoint(1,2);boolean iAmFalse = o1.equals(o2);
```
- Step 3 (run time): Determine the run-time type of the receiver
	- Look at the object in the heap and get its class
- Step 4 (run time): Locate the method implementation to invoke
	- Look in the class for an implementation of the method we found statically (step 2)
		- In this example we get the equals method inherited from Object
			- This method checks if they are the identical object: **false**
		- If we had overridden equals properly, we would get the version in CartesianPoint (and it would hopefully return **true**)
	- Invoke the method

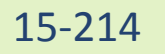

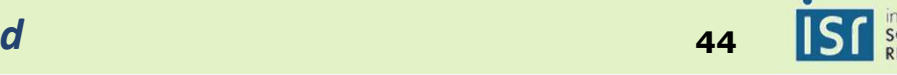

#### Example:

CartesianPoint  $o1 = new CartesianPoint(1,2);$ CartesianPoint  $o2 = new CartesianPoint(1,2);$ **boolean** iAmTrue = o1.equals(o2);

- Step 1 (compile time): determine what type to look in
	- Look at the static type (CartesianPoint) of the receiver (o1)
- Step 2 (compile time): find the method in that type
	- Find the methods in the interface/class with the right name

**boolean** equals(Object other); equals(Object other); *// inherited* **boolean** equals(CartesianPoint other); *// most specific*

- Keep the method only if it is *accessible*
	- e.g. remove private methods
- Keep the method only if the arguments are *applicable* to the actual argument types
- Keep the method whose argument types are *most specific*
- Error if there is no such method

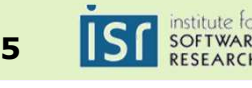

#### Example:

CartesianPoint  $o1 = new CartesianPoint(1,2);$ CartesianPoint  $o2 = new CartesianPoint(1,2);$ **boolean** iAmFalse = o1.equals(o2);

- Step 3 (run time): Determine the run-time type of the receiver
	- Look at the object in the heap and get its class
- Step 4 (run time): Locate the method implementation to invoke
	- Look in the class for an implementation of the method we found statically (step 2)
		- In this example we get the equals method from CartesianPoint
			- But this is fragile; it depends on the receiver and argument static types being right!
	- Invoke the method

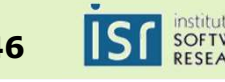

#### Fixing the Bug

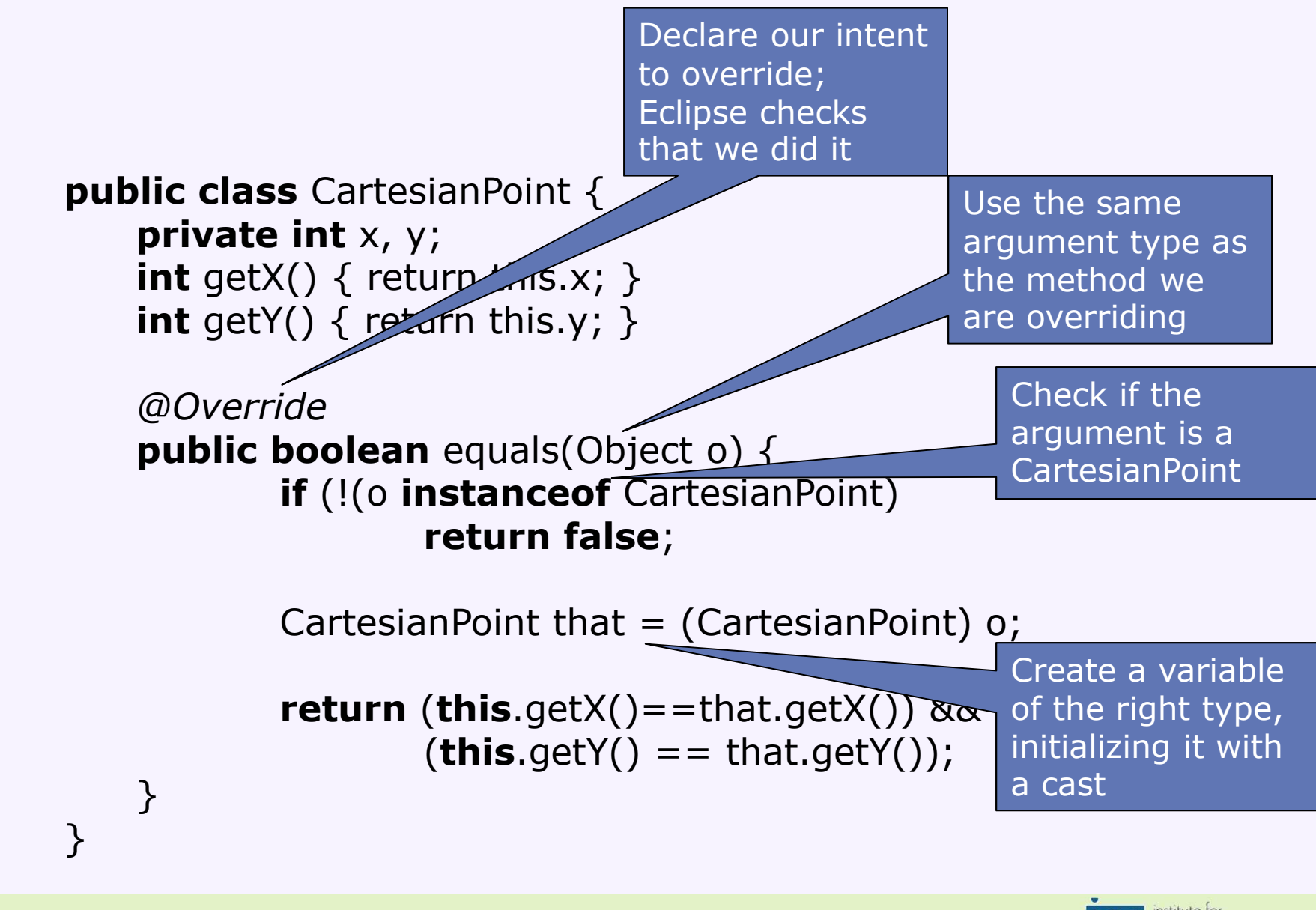

# CheckStyle **CheckStyle**

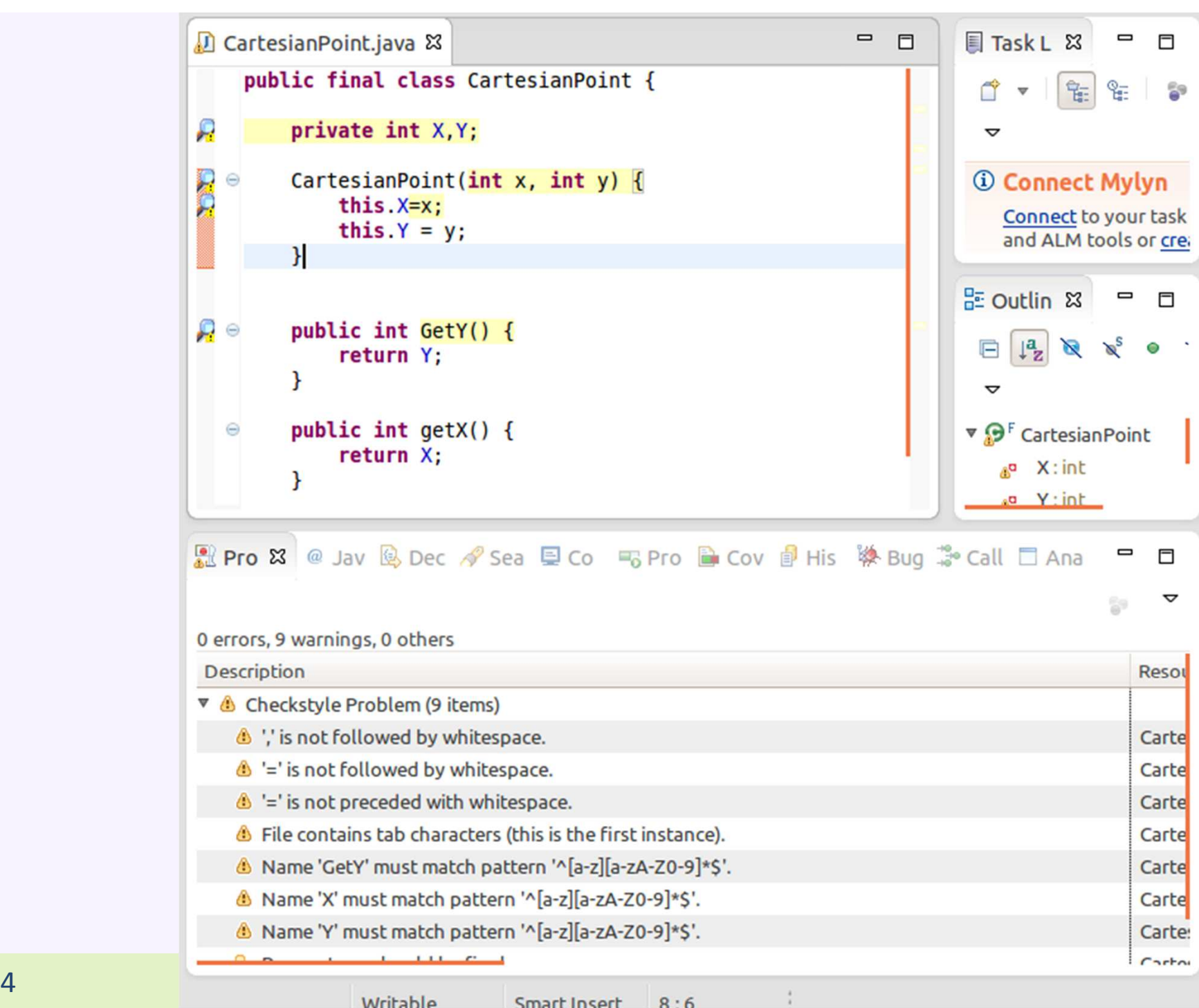

#### Static Analysis

- Analyzing code without executing it (automated inspection)
- Looks for bug patterns
- Attempts to formally verify specific aspects
- Point out typical bugs or style violations
	- NullPointerExceptions
	- Incorrect API use
	- Forgetting to close a file/connection
	- Concurrency issues
	- And many, many more (over 250 in FindBugs)
- Integrated into IDE or build process
- FindBugs and CheckStyle open source, many commercial products exist

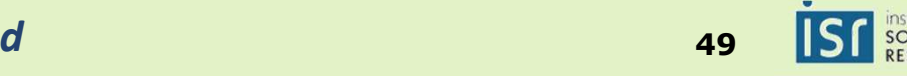

#### Example FindBugs Bug Patterns

- •Correct equals()
- $\bullet$  Use of  $==$
- •Closing streams
- Illegal casts
- •Null pointer dereference
- Infinite loops
- •Encapsulation problems
- Inconsistent synchronization
- Inefficient String use
- •Dead store to variable

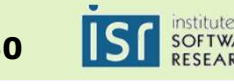

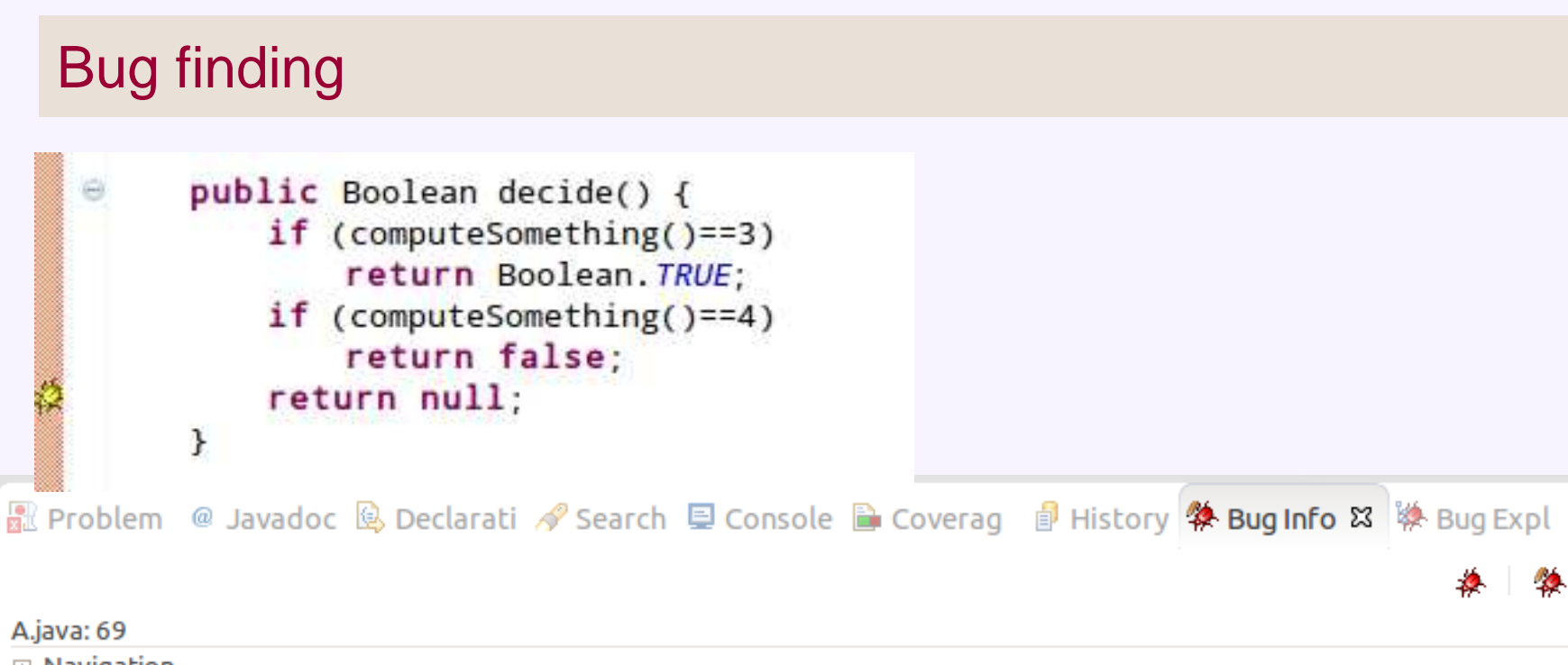

 $\boxplus$  Navigation

#### **Bug:** FBTest.decide() has Boolean return type and returns explicit null

A method that returns either Boolean.TRUE, Boolean.FALSE or null is an accident waiting to happen. This method can be invoked as though it returned a value of type boolean, and the compiler will insert automatic unboxing of the Boolean value. If a null value is returned, this will result in a NullPointerException.

**Confidence: Normal, Rank: Troubling (14)** Pattern: NP BOOLEAN RETURN NULL Type: NP, Category: BAD PRACTICE (Bad practice)

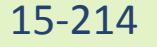

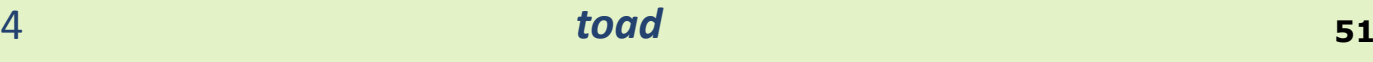

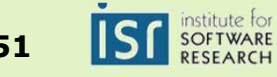

 $\blacksquare$ 

Е

#### Abstract Interpretation

- Static program analysis is the **systematic examination** of an **abstraction of a program's state space**
- Abstraction
	- Don't track everything! (That's normal interpretation)
	- Track an important abstraction
- Systematic
	- Ensure everything is checked in the same way

## **Details on how this works in 15-313**

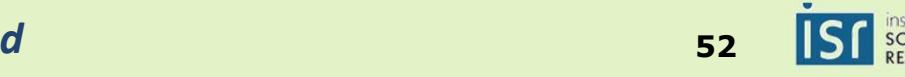

#### Toad's Take-Home Messages

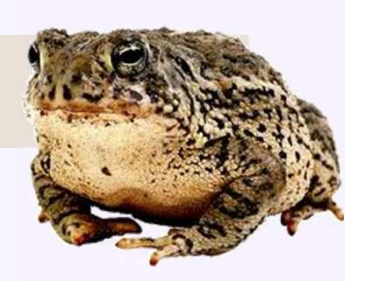

- Exceptions help with remembering errors, signalingthem across function boundaries
- Class invariants check the representation of a class
- Behavioral subtyping relates the specification of asubclass to its superclass
- Static analysis tools can help find bugs, check code style

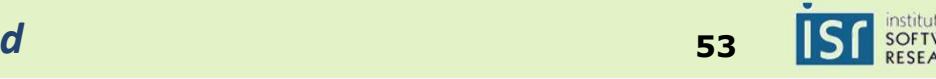